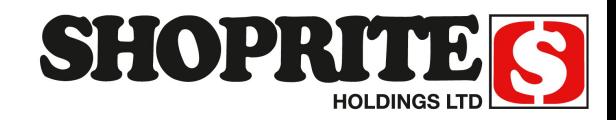

## **B2B Portal**

# Lending Suppliers a Helping Hand!

Under the **Supplier Corner** section of the Shoprite Supplier Portal is a new option available to all users termed **Supplier Training Documents**

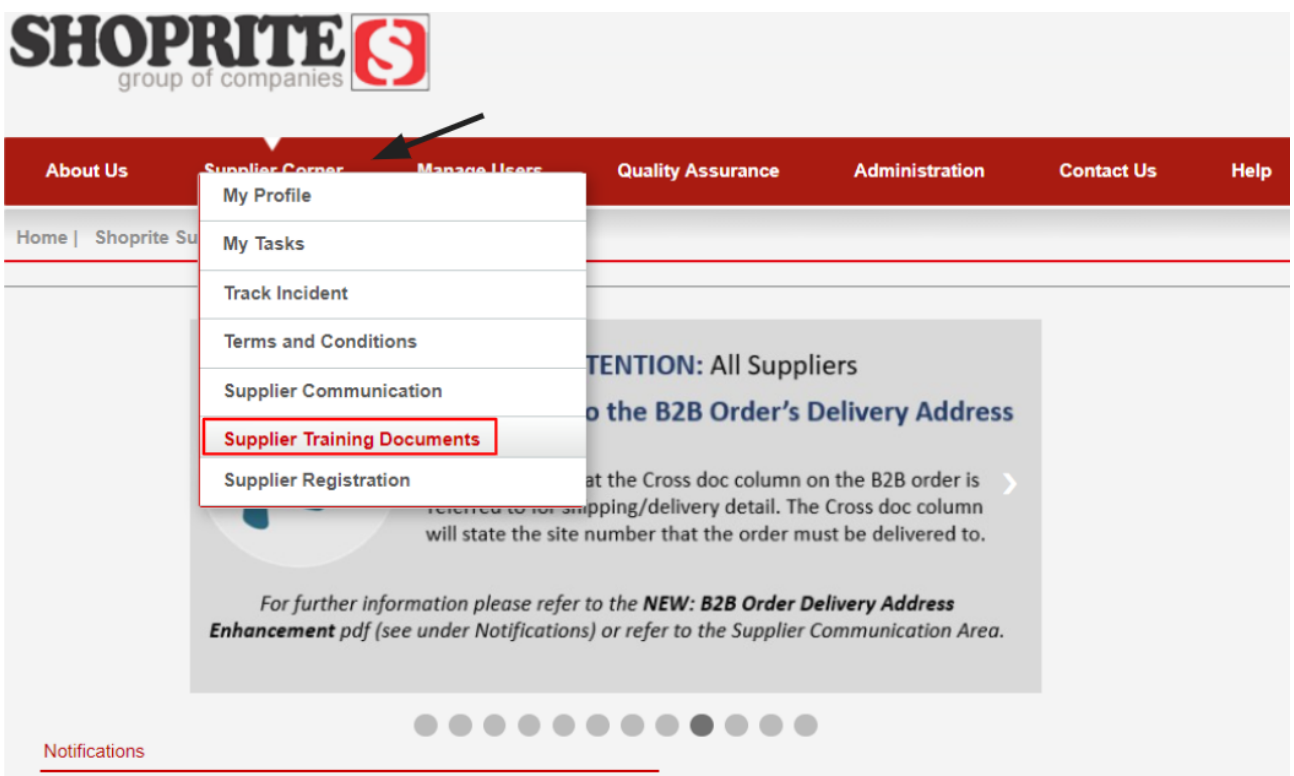

Here users will find **HELP Guides** that offer training on various B2B Related Tasks.

Each Guide has been customised to assist users accessing a specific section of the B2B Portal and addresses their frequently asked questions (FAQs) and / or concerns raised.

### B2B Starter Guide

Applicable to **all users**

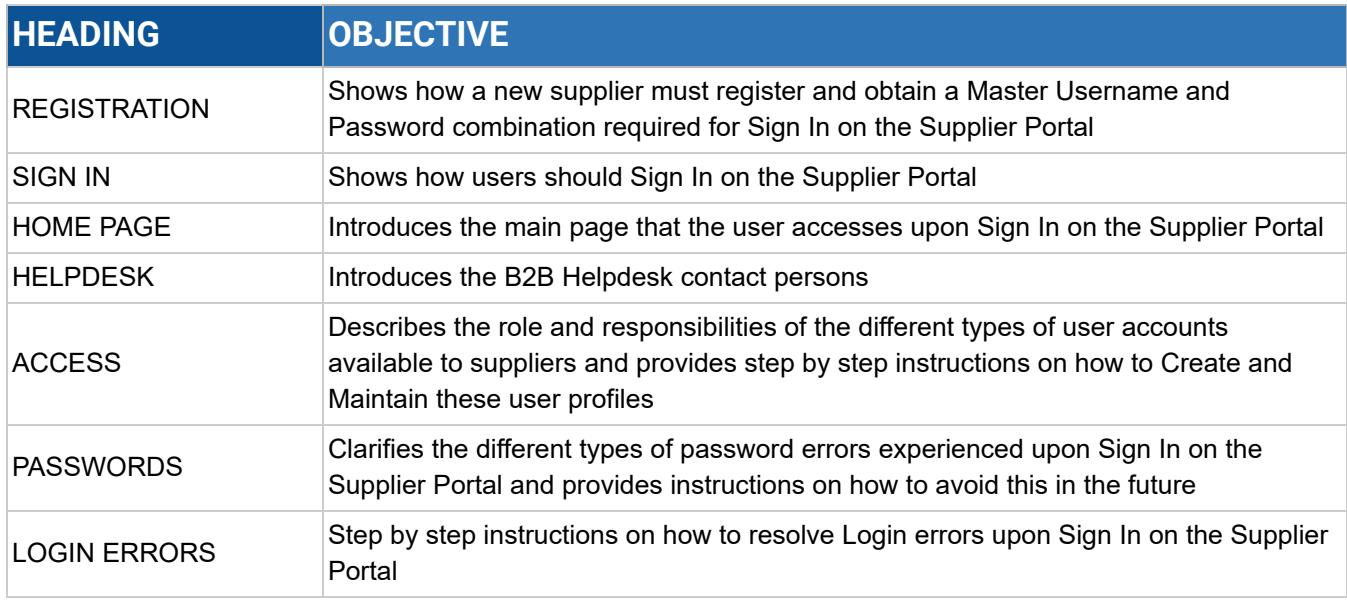

#### B2B Order User Guide

Applicable to the **users that can access the Orders TAB**

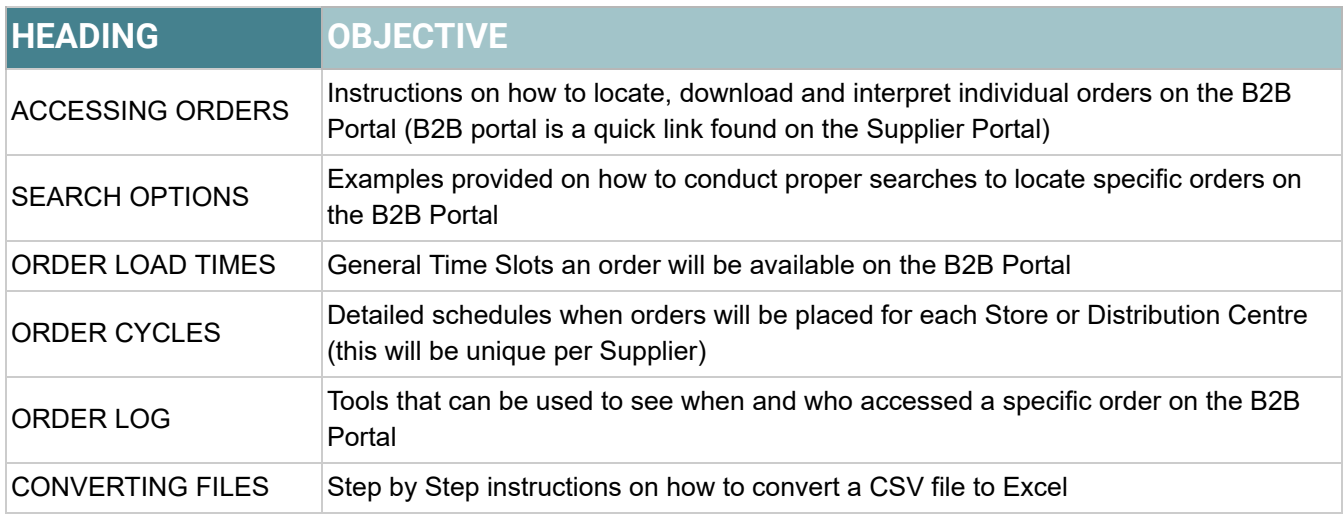

### B2B Claims User Guide

Applicable to the **users that can access the Claims TAB**

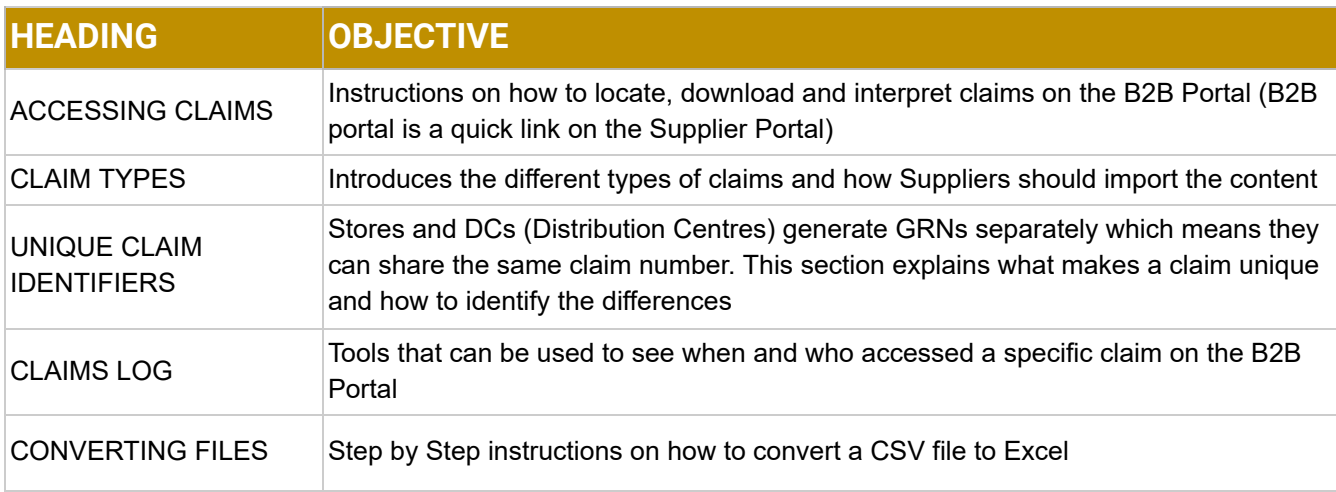

#### B2B Finance User Guide

Applicable to the **users that can access the Finance TAB**

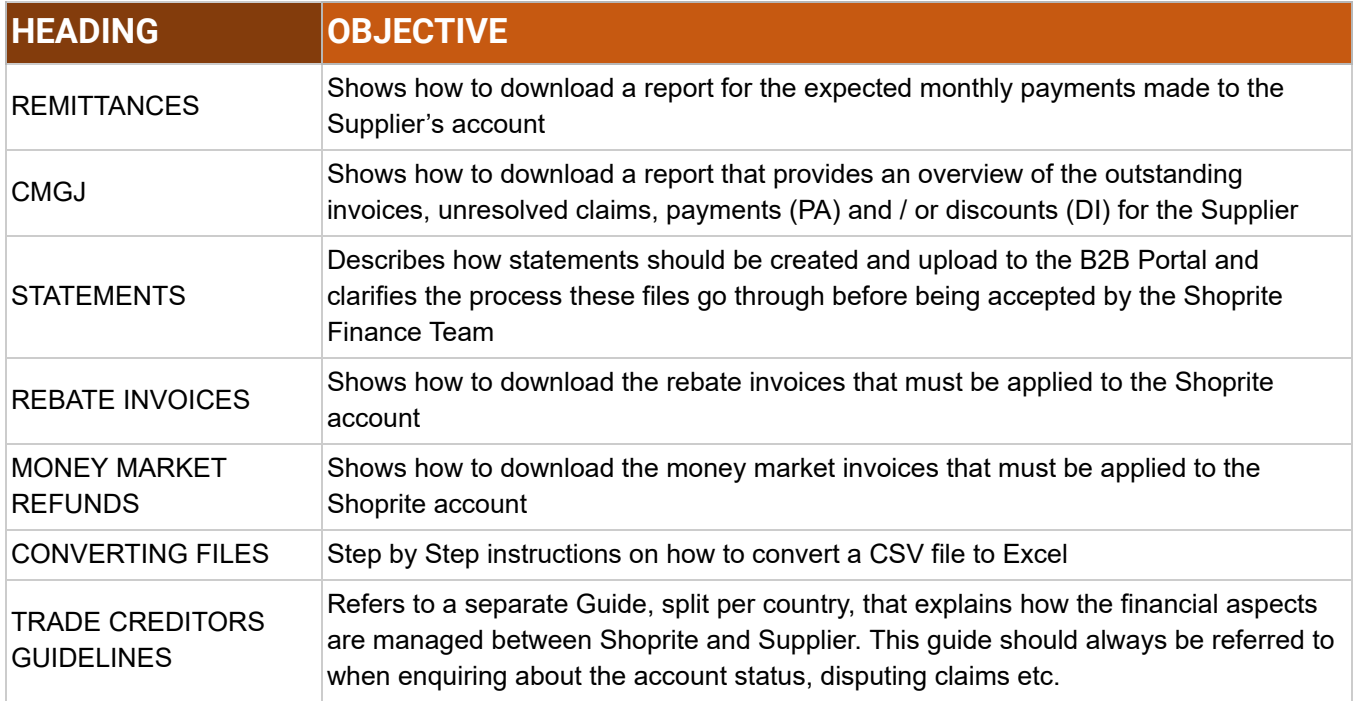

## B2B Reports User Guide

Applicable to the **users that can access the Reports TAB**

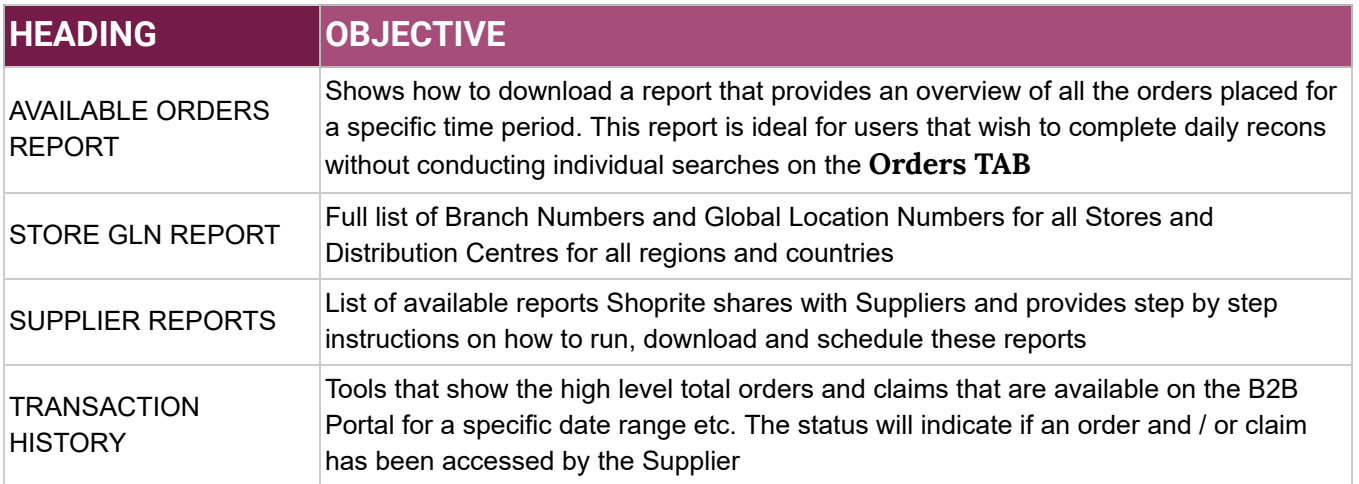